## *IMPLEMENTASI MULTI-OBJECTIVE OPTIMAZATION ON BASIS OF RATIO ANALYSIS (***MOORA) PADA SISTEM INFORMASI GEOGRAFIS REKOMENDASI PEMILIHAN SEKOLAH**

## **Aradhea Chikalananda1) , Nur Widiyasono2) , Rohmat Gunawan3)**

1,2,3Program Studi Informatika Fakultas Teknik Universitas Siliwangi Tasikmalaya e-mail: aradheachikalnanda14@student.unsil.ac.id<sup>1</sup>, nur.widiyasono@unsil.ac.id<sup>2</sup>, rohmatgunawan@unsil.ac.id<sup>3</sup>

#### **Abstrak**

Sekolah merupakan salah satu tempat bagi seorang peserta didik untuk menambah ilmu. Setiap tahun jumlah sekolah semakin bertambah, namun tidak jarang didirikan dalam jarak yang berdekatan. Sehingga menentukan pilihan sekolah yang tepat merupkan suatu hal yang memerlukan banuyak pertimbangan. Agar pemilihan sekolah mudah dilakukan, dalam penelitian ini diusulkan menerapkan metode *Multi-Objective Optimazation On Basis Of Ratio Analysis (MOORA)* dalam sistem pendukung keputusan rekomendasi sekolah*.* Hasil dari penelitian ini menunjukan bahwa, penerapan metode MOORA memberikan perhitungan hasil akhir yang mendekati dan perangkingan yang sama dengan hasil perhitungan manual pada sistem rekomendasi pemilihan sekolah. Hasil perhitungan akhir dengan metode MOORA juga diintegrasikan dengan Sistem Informasi Geografis (SIG) yang menampilkan informasi titik lokasi sekolah, serta jarak antara pengguna sebagai titik awal dengan sekolah pada jangkauan radius yang dapat dikonfigurasi sebelumnya.

**Kata Kunci :** MOORA, SIG, titik lokasi, pemilihan sekolah.

#### *Abstract*

*School is one place for a student to add knowledge. Every year the number of schools is increasing, but not infrequently they are set up in close proximity. So that determining the right school choice is something that requires a lot of consideration. In order to make school selection easy, this research proposes to apply the Multi-Objective Optimazation On Basis Of Ratio Analysis (MOORA) method in the school recommendation decision support system. The results of this study indicate that the application of the MOORA method provides a final result calculation that is close to and the same ranking as the results of manual calculations in the school selection recommendation system. The results of the final calculation using the MOORA method are also integrated with the Geographical Information System (GIS) which displays information on the school location points, as well as the distance between the user as the starting point and the school in a pre-configured radius range.*

*Keywords: MOORA, GIS, location point, school selection.*

## **I. PENDAHULUAN**

Sekolah merupakan suatu lembaga yang dirancang untuk pembelajaran dibawah pengawasan pendidik (guru) dalam upaya menciptakan peserta didik (murid) agar dapat mengalami kemajuan setelah melalui proses melalui pembelajaran [1]. Sekolah sebagai tempat pendidikan terus bertambah hingga 1- 2% dalam kurun 4 tahun terakhir. Sekolah-sekolah yang terus bertambah setiap tahunnya tidak jarang didirikan dalam jarak yang berdekatan dengan sekolah yang berdiri sebelumnya. Keberadaan sekolah yang terus bertambah, memberikan alternatif pilihan bagi orang tua menyekolahkan anaknya. Tetapi disisi lain lain menimbulkan masalah baru yaitu tidak mudahnya menentukan pilihan sekolah yang tepat sesuai yang diinginkan.

Beberapa solusi untuk menyelesaikan masalah pemilihan sekolah telah dilakukan pada penelitian sebelumnya, diantaranya: penerpan metode *Naive Bayes* dalam rekomendasi pemilihan sekolah [2], penerapan metode *K-Nearest Neighbors dan Taxonomic Matcher* dalam pemilihan sekolah terbaik [3] dan penerapam metode MOORA dalam pemilihan Sekolah Dasar [4].

Adanya faktor-faktor yang menyebabkan tidak mudahkan mengambil suatu keputusan terhadap solusi atas suatu masalah, merupakan salah satu pendorong diperlukannya suatu sistem yang dapat membantu dalam pengambilan keputusan [5]. Metode MOORA dipilih karena dapat menghasilkan tingkat fleksibilitas dan kemudahan untuk dipahami dalam memisahkan bagian subjektif dari proses evaluasi ke dalam kriteria bobot keputusan dengan beberapa atribut pengambilan keputusan [6]. Maka dalam penelitian ini akan dikembangkan suatu sistem pendukung keputusan rekomendasi pemilihan sekolah. Metode MOORA akan diterpakan dalam penentuan ranking urutan penentuan sekolah berdasarkan enam parameter: uang gedung, SPP, jumlah murid, kareditasi, kelulusan dan jarak. Hasil perhitungan dengan metode MOORA juga diintegrasikan dengan SIG, sehingga memungkinkan pengguna untuk mengetahui titik lokasi sekolah secara visual [7].

## **II. STUDI PUSTAKA**

## **A. SEKOLAH**

Sekolah merupakan salah satu pendidikan formal yang bertujuan untuk mengembangkan dan meningkatkan potensi fisik dan psikis individu. [8].

## **B. MOORA**

Metode *Multi-Objective Optimization on The Basis of Ratio Analysis (MOORA)* adalah metode yang memiliki tingkat fleksibilitas dan kemudahan untuk dipahami dalam memisahkan bagian subjektif dari suatu proses evaluasi kedalam kriteria bobot keputusan dengan beberapa atribut pengambilan keputusan [9] Metode ini memiliki tingkat selektifitas yang baik karena dapat menentukan tujuan dari kriteria yang bertentangan [10]. Dimana kriteria dapat bernilai menguntungkan (*benefit*) atau yang tidak menguntungkan (*cost*). Metode ini memiliki tingkat selektifitas yang baik dalam menentukan suatu alternatif. Pendekatan yang dilakukan *MOORA* didefinisikan sebagai suatu proses secara bersamaan guna mengoptimalkan dua atau lebih yang saling bertentangan pada beberapa kendala. Langkahlangkah pada metode *MOORA* yaitu:

- **Langkah 1 :** Menentukan tujuan untuk mengidentifikasi atribut dari evaluasi yang bersangkutan.
- **Langkah 2 :** Menampilkan semua informasi yang tersedia untuk atribut sehingga dapat membentuk sebuah matriks di dalam sebuah keputusan. Data yang diberikan oleh persamaan 1 yang dipresentasikan sebagai matriks x. Dimana Xij

menunjukkan ukuran ke-I dari alternatif pada ke j atribut, m menunjukkan banyaknya jumlah alternatif dan n menunjukkan jumlah atribut. Kemudian sistem rasio dikembangkan padad setiap hasil dari suatu alternatif yang dibandingkan pada sebuah denominator yang mempresentasikan semua alternatif mengenai atribut tersebut seperti persamaan berikut :

$$
X = \begin{bmatrix} x11 & x12 & \cdots & x1n \\ x11 & x11 & \cdots & x1n \\ \vdots & & & \vdots \\ x1 & x1 & x11 & \cdots & x1n \end{bmatrix}
$$
 (1)

 **Langkah 3 :** *MOORA* mengacu pada sistem rasio, dimana nilai rasio merupakan nilai alternatif i terhadap kriteria j dibagi denominator yang mewakili semua alternatif terhadap kriteria j. Brauers menyimpulkan bahwa denominator terbaik adalah akar kuadrat dari penjumlahan kuadrat nilai alternatif i hingga m terhadap kriteria j. perhitungan normalisasi ditunjukkan pada persamaan berikut :

$$
x_{ij} = \frac{x_{ij}}{\sqrt{\sum_{i=1}^{m} x_{ij}^2}} \qquad (2)
$$

Keterangan :

Xij = Nilai dari alternatif I pada kriteria j.

 $i = 1, 2, \ldots$ , m sebagai banyaknya alternatif.

 $j = 1, 2, \ldots$ , n sebagai banyaknya kriteria.

- $X^*_{ii}$  = Bilangan tidak berdimensi yang termasuk dalam interval [0, 1] mewakili nilai normalisasi dan alternatif i pada kriteria j.
- **Langkah 4 :** Untuk *multi-objective optimization*, hasil normalisasi adalah penjumlahan dalam hal benefit dan cost, seperti persamaan berikut :

$$
Yi = \sum_{j=1}^{g} x_{ij} - \sum_{j=g+1}^{n} x_{ij}
$$
 (3)

Dimana g adalah nilai kriteria yang akan dimaksimalkan, (n-g) adalah nilai dari kriteria yang diminimalkan, dan Yi adalah nilai dari penilaian normalisasi alternatif i terhadap semua atribut. Dalam beberapa kasus, sering mengamati beberapa kriteria yang lebih penting lainnya. memesan untuk memberikan lebih penting atribut, itu tersebut dilakukan dengan bobot yang sesuai (koefesien signifikan). Ketika bobot kriteria ini dipertimbangkan maka persamaan Yi adalah pada persamaan (4).

$$
Yi = \sum_{j=1}^{g} x_{ij} - \sum_{j=g+1}^{n} w_j x_{ij}
$$
 (4)

Nilai Yi bisa Positif atau negatif tergantung dari jumlah maksimal (kriteria yang menguntungkan) dan minimal (kriteria yang tidak menguntungkan) dalam matriks keputusan.

**Langkah 5 :** Menentukan perangkingan, menentukan rangking dilakukan dengan cara mengurutkan nilai optimasi setiap alternatif dari nilai tertinggi ke nilai terendah. Alternatif dengan nilai optimasi tertinggi merupakan alternatif terbaik.

## **C. Sistem Informasi Geografis (SIG)**

Sistem Informasi Georafis (SIG) merupakan suatu sistem yang dapat menangkap, memeriksa, mengintegrasikan, memanipulasi, menganalisa, dan menampilkan data yang spasial mereferensikan kepada kondisi bumi [11]. *Google Maps* merupkan salah satu contoh SIG yang dibuat interaktif dan mempunyai banyak fasilitas yang dapat dipergunakan misalnya pencarian lokasi dengan memasukkan kata kunci [12]. SIG juga dapat dikatakan sebagai suatu kesatuan formal yang terdiri dari berbagai sumber daya fisik dan logika yang berkenaan dengan objekobjek penting yang terdapat di permukaan bumi [13].

### **D. Rumus** *Haversine*

Rumus ini digunakan untuk memberikan jarak lingkaran besar antara dua titik pada permukaan bola (bumi) berdasarkan bujur dan lintang [14]. Berikut adalah rumus *haversine* :

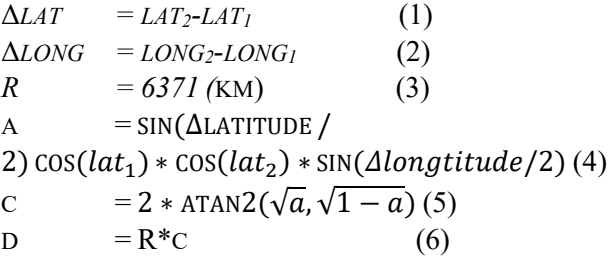

Keterangan :

 $\text{lat1}$  = lintang asal (dalam radian)  $\text{lat2} = \text{lintang tujuan (dalam radian)}$  $long1 = buiur asal (dalam radian)$  $long2 = bujur tujuan (dalam radian)$ R = radius bumi (rata-rata radius =  $6371 \text{ km}$ )  $\Delta lat$  = selisih lintang (dalam radian)  $\triangle long$  = selisih bujur (dalam radian) d = jarak

#### **E. Sistem Pengambilan Keputusan (SPK)**

Sistem Pendukung Keputusan adalah sistem penghasil informasi spesifik yang ditujukan untuk memecahkan suatu masalah tertentu yang harus dipecahkan oleh manager pada berbagai

tingkatan.[15]. Sistem Pendukung Keputusan juga dapat diartikan sebagai suatu sistem informasi berbasis komputer yang menghasilkan berbagai alternatif keputusan untuk membantu manajemen dalam menangani berbagai permasalahan yang terstruktur dengan menggunakan data dan model [16].

## **III. METODOLOGI**

Tahapan yang dilakukan pada penelitian ini ditampilkan pada gambar 1.

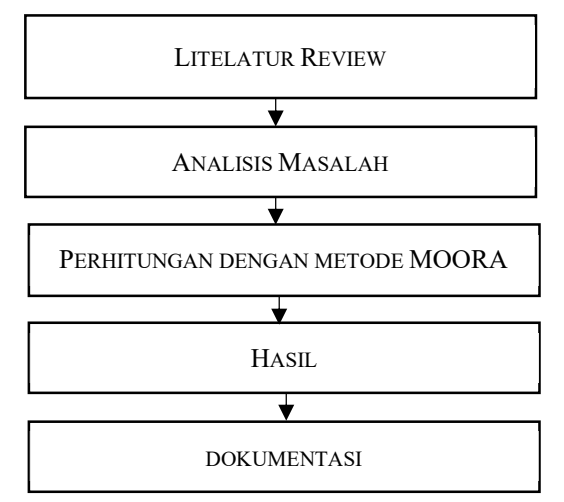

Gambar 1. Alur Penelitian

## **1. Literature Review**

Pada tahap ini dilakukan pencarian informasi dari berbagai bahan bacaan seperti paper publikasi, buku dan sumber bacaan lainnya yang memiliki kesamaan pada permasalahan rekomendasi sekolah.

#### **2. Analisis Masalah**

Proses pada analisis masalah ini berisi penerapan 5W1H yaitu *What, Who, When, Where, Why,* dan *How*. Penerapan ini menjadi pemberian solusi untuk pada permasalahan.

## **3. MOORA**

Pada tahap ini dilakukan perhitungan dengan menerapkan metode MOORA.

## **4. Hasil**

Hasil perhitunga dengan meode MOORA selanjutnya diintegrasiakan dengan SIG. Penambahan titik lokasi awal dan nilai radius yang ditetapkan dapat menampilkan informasi rekomendasi sekolah secara visual.

#### **5. Dokumentesi**

# **Jurnal Siliwangi Vol.6. No.1, 2020 P-ISSN 2477-3891 Seri Sains dan Teknologi E-ISSN 2615-4765**

Dokumentasi dalam penelitian akan ditampil dalam pengujian pada hasil dan pembahasan, berupa pengujian-pengujian pada sistem.

#### **IV. HASIL DAN PEMBAHASAN**

#### A. Penerapan MOORA

Dari hasil pengumpulan data didapatkan 6 kriteria yang akan digunakan terlihat pada tabel 1.

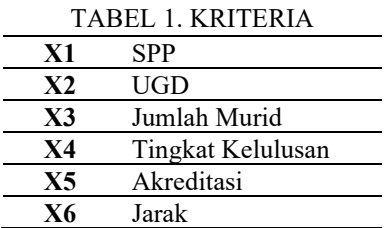

Pada setiap kriteria diberikan bobot terlihat pada tabel 2.

TABEL 2. BOBOT KRITERIA

| X1        | 15 |
|-----------|----|
| X2        | 10 |
| X3        |    |
| <b>X4</b> | 20 |
| X5        | 20 |
| <b>X6</b> | 30 |

Berdasarkan tabel 1 terdapat 5 alternatif yaitu 5 sekolah yang terlihat di tabel 3.

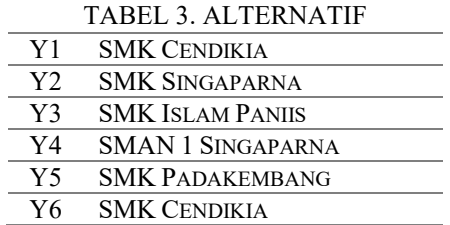

Dari setiap alternatif pada tabel 4 terdapat kriteria dengan nilai-nilai yang beragam [17].

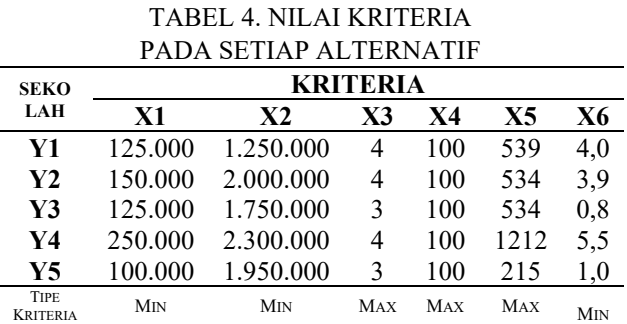

Nilai kriteria pada setiap alternatif diketahui, maka dibuat menjadi matriks keputusan pada tabel 5.

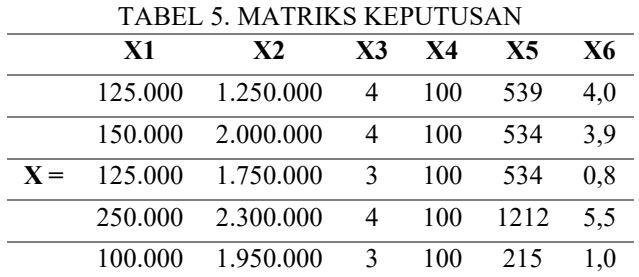

Nilai setiap kriteria di normalisasikan dengan kuadratkan X atau nilai dari setiap alternatif j pada kriteria i, lalu jumlah hasil dari pengkuadratan pada setiap kriteria seperti pada tabel 5 dengan cara perhitungan pada rumus 1.

 $1,1 = 125.000^2 = 15.625.000.000$  (1) Lakukan perhitungan pada seluruh setiap baris dan pada setiap kolom kriteria pada tabel 6.

TABEL 6. JUMLAH HASIL PENGKRUADATAN PADA SETIAP KRITERIA

|       | $\mathbf{X}$ 1 | $X2$ (JUTA) | X3 | <b>X4</b> | X <sub>5</sub> | X6 |
|-------|----------------|-------------|----|-----------|----------------|----|
|       | (JUTA)         |             |    |           |                |    |
|       | 15.625         | 1.562.500   | 16 | 10.000    | 290521         | 16 |
|       | 22.500         | 4.000.000   | 16 | 10.000    | 285156         | 15 |
| $X =$ | 15.625         | 3.062.500   | 9  | 10.000    | 285156         |    |
|       | 62.500         | 5.290.000   | 16 | 10.000    | 1468944        | 30 |
|       | 10.000         | 3.802.500   | 9  | 10.000    | 46225          |    |

Setelah diketahui jumlahkan seluruh dari hasil baris dari pengkuadratan pada setiap kolom kriteria pada rumus 2.

$$
\sum X^2 = 1,1 + 2,1 + 3,1 + 4,1 + 5,1 + 6,1
$$

$$
X1 = 15.625.000.000 + 22.500.000.000 + 15.625.000.000 + 62.500.000.000 + 10.000.000.000
$$
  

$$
X1 = 50.000.000.000
$$
  

$$
X1 = 50.000.000.000
$$

TABEL 7. JUMLAH HASIL PENGKRUADATAN

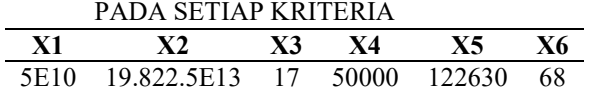

Akarkan nilai total hasil dari pengkuadratan pada setiap kriteria pada tabel 8.

TABEL 8. PENGAKARAN HASIL DARI PENGKUADRATAN PADA SETIAP KRITERIA

| PENGKUADKATAN PADA SETIAP KRITEKIA |      |                                      |    |                       |            |           |
|------------------------------------|------|--------------------------------------|----|-----------------------|------------|-----------|
|                                    | X1   | X2                                   | X3 | <b>X4</b>             | X5         | <b>X6</b> |
|                                    | 5E10 | 19.822.5<br>E13                      |    | 500<br>0 <sub>0</sub> | 1226<br>30 | 68        |
|                                    |      | $\mathbf{r}$ 223606 4452246 4,1 223, |    |                       | 350,       | 8.2       |
|                                    | 80   | .62 <sub>1</sub>                     |    | 61                    | 19         |           |

Hitung setiap baris kriteria pada setiap kolom kriteria dengan hasil setiap kolom kriteria tabel 9, contoh perhitungan pada baris 1 kolom 1 menggunakan rumus 3.

$$
x_{ij} = \frac{x_{ij}}{\sqrt{\sum_{i=1}^{m} x_{ij}^2}}
$$
  

$$
x_{1,4} = \frac{100.000}{223.61} = 0.45
$$
 (3)

TABEL 9. HASIL PERHITUNGAN

| <b>SEKOLAH</b>  | <b>KRITERIA</b> |      |      |      |      |                |
|-----------------|-----------------|------|------|------|------|----------------|
|                 | X1              | X2   | X3   | X4   | X5   | X6             |
| Y1              | 0.35            | 0,30 | 0,49 | 0.45 | 0.35 | 0,51           |
| Y2              | 0,42            | 0,48 | 0,49 | 0.45 | 0.35 | 0,49           |
| Y3              | 0.35            | 0.42 | 0,37 | 0.45 | 0.35 | 0,10           |
| Y4              | 0,70            | 0.55 | 0.49 | 0.45 | 0.79 | 0,69           |
| Y5              | 0.28            | 0,46 | 0,37 | 0,45 | 0,14 | 0,13           |
| <b>TIPE</b>     | Min             | Min  | MAX  | MAX  | Max  | M <sub>N</sub> |
| <b>KRITERIA</b> |                 |      |      |      |      |                |

Setiap nilai kriteria yang telah di normalisasikan maka setiap nilai kriteria dikalikan bobot kriteria. Dan setelah diketahui hasil nilai dari setiap baris dan kolom kriteria, selanjutnya mengurangi nilai kriteria pada setiap y dengan cara mengurangi nilai max dengan nilai min.

Pengkalian setiap baris pada kolom kriteria dengan bobot kriteria, seperti pada rumus 4.

 $x_{1,1} = 0.45 \times 15 = 8.94$  (4)

Lakukan perhitungan pada seluruh setiap baris dan pada setiap kolom kriteria.

TABEL 10. HASIL DARI PERHITUNGAN NORMALISASI YANG SUDAH DIKALI BOBOT

| <b>SEKOLAH</b>  | <b>KRITERIA</b> |      |      |      |      |              |
|-----------------|-----------------|------|------|------|------|--------------|
|                 | X1              | X2   | X3   | X4   | X5   | τ<br>X6      |
| Y1              | 5,28            | 2,97 | 9,85 | 8,94 | 1,75 | p<br>15,22   |
| Y2              | 6,33            | 4,75 | 9,85 | 8,94 | 1,73 | 14,70        |
| Y3              | 5,28            | 4,16 | 7,39 | 8,94 | 1,73 | 2,86         |
| Y4              | 10,55           | 5,46 | 9,85 | 8.94 | 3,93 | 20,74        |
| Y5              | 4,22            | 4.63 | 7,39 | 8.94 | 0,70 | 3,75         |
| <b>TIPE</b>     | M <sub>IN</sub> | Min  | MAX  | MAX  | MAX  | $M_{\rm IN}$ |
| <b>KRITERIA</b> |                 |      |      |      |      |              |

Contoh perhitungan untuk mencari  $\bar{y}j$  secara manual, contoh untuk menghitung ȳ1 yaitu nilai dari penilaian yang telah dinormalisasi dari alternatif 1 terhadap semua kriteria pada rumus 5.

$$
\bar{y}1 = \text{total nilai max} - \text{total nilai min}
$$
\n
$$
= (x3+x4+x5)-(x1+x2+x6)
$$
\n
$$
= (9,85+8,94+1,75)-(5,28+2,97+15.22)
$$
\n
$$
= 20,54-23,47
$$
\n
$$
= -2,93
$$
\n(5)

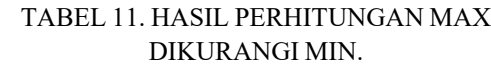

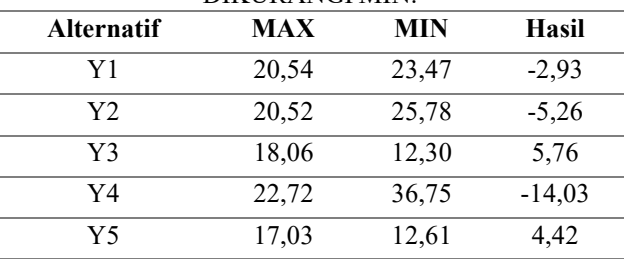

Menentukan rangking dari hasil perhitungan MOORA terlihat pada tabel 12.

TABEL 12. HASIL PERANGKINGAN DARI HASIL

|    |          | PERHITUNGAN             |  |
|----|----------|-------------------------|--|
| Y3 | 5.76     | <b>SMK</b> Islam Paniis |  |
| Y5 | 4.42     | <b>SMK</b> Padakembang  |  |
| Y1 | $-2.93$  | SMK Cendikia            |  |
| Y2 | $-5,26$  | SMK Singaparna          |  |
| Y4 | $-14,03$ | SMAN 1 Singaparna       |  |

Dari hasil proses perhitungan maka alternatif y3 atau SMK Islam Paniis merupakan sekolah dengan nilai optimal yang tertinggi diantara nilai alternatif yang lain dengan nilai akhir 5,76.

B. Mengintegrasikan Sistem Informasi Geografis dengan metode MOORA.

Proses perhitungan pada sistem ada pada halaman home, pengguna melakukan pencarian hasil sekolah berdasarkan jarak serta nilai sekolah terbaik yang direkomendasikan dengan hasil perangkingan dari perhitungan MOORA pada gambar 2.

# **Jurnal Siliwangi Vol.6. No.1, 2020 P-ISSN 2477-3891 Seri Sains dan Teknologi E-ISSN 2615-4765**

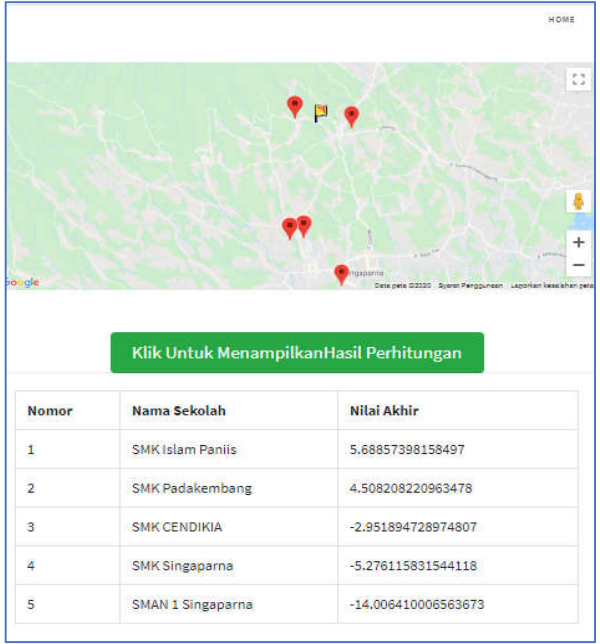

Gambar 2. Halaman home pada sistem serta perhitungan untuk melihat rekomendasi sekolah.

Hasil yang di dapat dari perhitungan pada sistem terlihat pada tabel 13.

TABEL 13. HASIL DARI PERHITUNGAN PADA **SISTEM** 

| . <i>. .</i>            |                    |
|-------------------------|--------------------|
| <b>Alternatif</b>       | Hasil              |
| <b>SMK</b> Islam Paniis | 5.767434759301235  |
| <b>SMK</b> Padakembang  | 4.40997542081314   |
| <b>SMK</b> Cendikia     | -2.923888200944738 |
| SMK Singaparna          | -5.254380226441679 |
| SMAN 1 Singaparna       | -14.0358431168201  |
|                         |                    |

Hasil yang didapat dari perhitungan sistem adalah alternatif y3 atau sekolah SMK Islam Paniis dengan nilai 5.767434759301235.

C. Hasil Pencocokan Perhitungan Secara Manual Dengan Perhitungan Pada Sistem

Hasil akhir pada perhitungan yang didapat dari perhitungan secara manual dengan perhitungan pada sistem yaitu hampir mendekati sama dan hasil pada perangkingan yang didapat menunjukan hasil yang sama pada tabel 14.

TABEL 14. PERBANDINGAN ANTARA HASIL PERHITUNGAN MANUAL DENGAN HASIL PERHITUNGAN PADA SISTEM

|    |                     | Hasil<br>Manual | <b>Hasil Sistem</b> |
|----|---------------------|-----------------|---------------------|
| V3 | SMK Islam<br>Paniis | 5.76            | 5.767434759301235   |

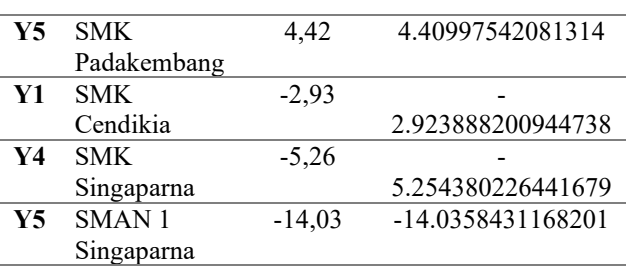

Hasil pada sistem memiliki hasil desimal yang besar dibandingkan dengan hasil manual dikarenakan hasil sistem dengan hasil manual memiliki digit float yang berbeda.

D. Pengujian Berdasarkan Radius Jarak Yang Telah Ditentukan

Pengujian ini berdasarkan dari radius jarak yang telah ditentukan, dari pengujian ini menghasilkan nilai yang optimal pada radius yang ditetapkan menggunakan perhitungan *MOORA* dengan sebaran titik lokasi sekolah hingga sebanyak 14 data sekolah berikut data disajikan dalam pada Gambar 3-5.

#### 1. Pengujian Jarak 1 Kilometer

Pengujian pertama yaitu dengan radius jarak satu kilometer dengan SMK Islam Paniis mendapatkan nilai optimal tertinggi pada gambar 3.

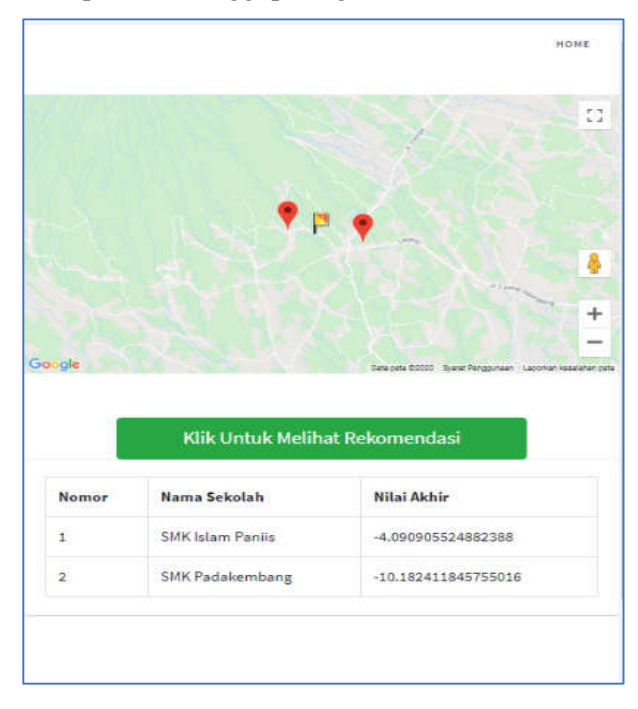

Gambar 3. Hasil pengujian pada jarak 1 kilometer

#### 2. Pengujian Jarak 30 Kilometer

Pengujian kelima yaitu jarak 30 kilometer, sistem mendapatkan 14 titik sekolah. Hasil nilai optimal tertinggi adalah sekolah SMK Islam Paniis gambar 4 dan 5.

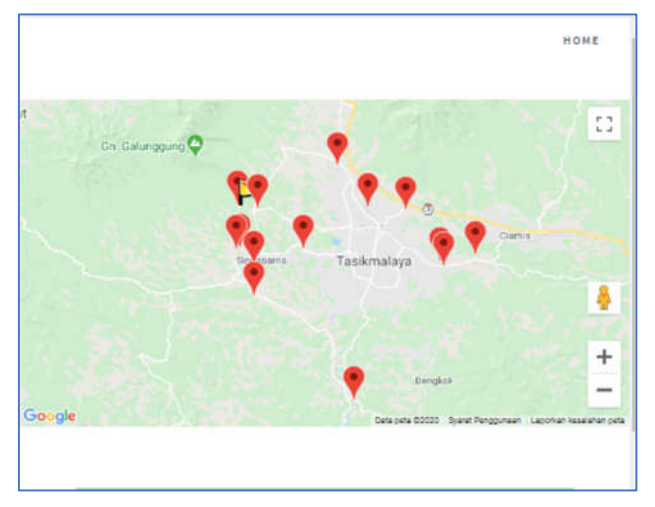

Gambar 4. Tampilan Peta pengujian dengan radius 30 kilometer

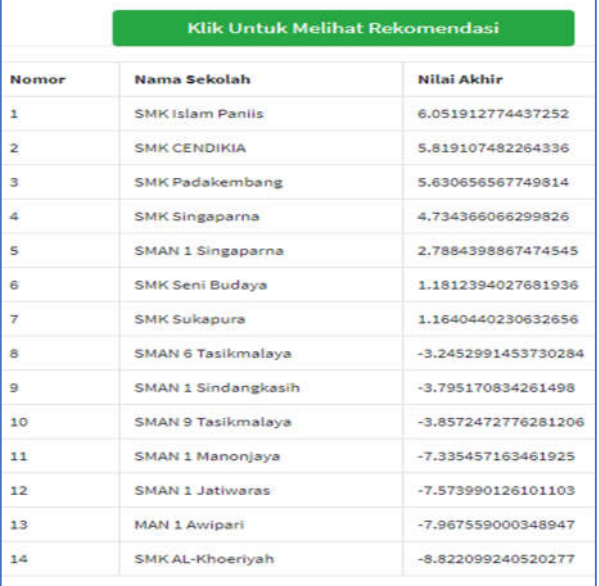

Gambar 5. Hasil pengujian bagian perhitungan pada jarak 15 kilometer

# **V. PENUTUP**

Metode Multi-Objective Optimazation On Basis Of Ratio Analysis (Moora) telah berhasil diintegrasikan dengan SIG dan memberikan perhitungan hasil akhir yang mendekati dan perangkingan yang sama dengan hasil rumus secara manual. Sistem juga dapat memberikan informasi secara visual dalam fitur titik awal pada sistem untuk menghitung jarak antara pengguna dengan lokasi sekolah pada jangkauan radius yang telah ditetapkan.

Penambahan jumlah parameter, jumlah data uji dan penggunaan metode pada sistem pendukung keputusan merupakan beberapa hal yang dapat dilakukan pada penelitian berikutnya.

# **DAFTAR PUSTAKA**

- [1] Y. Sari, "Peningkatan Kerjasama Di Sekolah Dasar," Vol. 1, Pp. 307–312, 2013.
- [2] T. D. Salma, "Khazanah Informatika Sistem Rekomendasi Pemilihan Sekolah Menengah Tingkat Atas Menggunakan Metode Naive Bayes," Vol. Ii, No. 2, Pp. 85–94, 2016.
- [3] B. A. Lestari, "Pemilihan Sekolah Terbaik Dengan Menggunakan Metode K-Nearest Neighbors Dan Taxonomic Matcher," No. January, 2019, Doi: 10.30646/Tikomsin.V6i2.382.
- [4] A. Y. Saputra, "Penerapan Metode Moora Dalam Pemilihan Sekolah Dasar," Vol. 8, Pp. 305–312, 2019.
- [5] J. Harahap, "Faktor-Faktor Yang Mempengaruhi Pengambilan Keputusan Petani Salak Dalam Memilih Saluran Pemasaran," J. Agrisep, Vol. 17, No. 1, Pp. 95–106, 2018, Doi: 10.31186/Jagrisep.17.1.95-106.
- [6] U. K. Mandal And B. Sarkar, "Selection Of Best Intelligent Manufacturing System ( Ims ) Under Fuzzy Moora Conflicting Mcdm Environment," Vol. 2, No. 9, 2012.
- [7] A. Andryan Suryadii, "Implementasi Sistem Informasi Geografis (Sig) Pada Penyebaran Lokasi Kuliah Kerja Nyata (Kkn)," Vol. 9, No. 1, Pp. 219–224, 2018.
- [8] Nurfazira, "Administrasi Hubungan Sekolah Dan Masyarakat," Pp. 1–5, 2019.
- [9] L. Olivianita, "Sistem Pendukung Keputusan Kelayakan Hasil Cetakan Buku Menggunakan Metode Moora," Semin. Inform. Apl., Vol., No., Pp. 1–6, 2016.
- [10] I. G. Hendrayana And G. S. Mahendra, "Perancangan Metode Ahp-Moora Pada Sistem Pendukung Keputusan Pemilihan Paket Wisata," No. September, Pp. 143–149, 2019.
- [11] H. Paunsyah, "Penentuan Jalur Terpendek Menggunakan Google Maps Api Pada Sistem Informasi Geografis ( Gis ) Panti Sosial Di Kota Tasikmalaya," Vol. 1, Pp. 1–6, 2019.
- [12] S. Kosasi, "Sistem Informasi Geografis Pemetaan Tempat Kost Berbasis Web," No. 372, Pp. 171–181, 2014.
- [13] A. I. Gufroni, "Publik Kota Tasikmalaya Berbasis Web Kata Kunci : Google Maps Api , Sistem Informasi Geografis , Rth , Web Keywords : Google Maps Api , Gos , System Informasi Geographic , Web," Vol. 3, No. 1, 2017.
- [14] S. 'Uyun, "Model Rekomendasi Berbasis Fuzzy Untuk Pemilihan Sekolah Lanjutan Tingkat Atas," Vol. 5, No. 1, Pp. 440–451, 2011.
- [15] A. P. Windarto, "Implementasi Metode Topsis Dan Saw Dalam Memberikan Reward Pelanggan," Klik - Kumpul. J. Ilmu Komput., Vol. 4, No. 1, P. 88, 2017, Doi: 10.20527/Klik.V4i1.73.
- [16] H. Faqih, "Implementasi Dss Dengan Metode Saw Untuk Menentukan Prioritas Pekerjaan Operasi Dan Pemeliharaan Sistem Irigasi Dpu Kabupaten Tegal," Ijns - Indones. J. Netw. Secur., Vol. Ii, No. 1, Pp. 14–19, 2014.
- [17] Kemendikbud, "Sekolah Kita," 2020. Http://Sekolah.Data.Kemdikbud.Go.Id/ (Accessed Jul. 22, 2020).